# MAC 414 Autômatos, Computabilidade e **Complexidade** aula 12 — 26/10/2020

Vai ser importante para Complexidade prestar atenção ao número de passos (comprimento) das computações em MTs .

- Vai ser importante para Complexidade prestar atenção ao número de passos (comprimento) das computações em MTs .
- Quando escrevemos  $C \vdash_M^*$  $\mathcal{L}^*_M$   $C'$ , queremos dizer que existe uma sequência de configurações
	- $C \vdash_M C_1 \vdash_M C_2 \cdots \vdash_M C_{n-1} \vdash_M C'$ , e nesse caso n é o comprimento (ou tempo) da computação.

- Vai ser importante para Complexidade prestar atenção ao número de passos (comprimento) das computações em MTs .
- Quando escrevemos  $C \vdash_M^*$  $\mathcal{L}^*_M$   $C'$ , queremos dizer que existe uma sequência de configurações
	- $C \vdash_M C_1 \vdash_M C_2 \cdots \vdash_M C_{n-1} \vdash_M C'$ , e nesse caso n é o comprimento (ou tempo) da computação.
- O tamanho da fita em uma configuração  $C = (p, w, u)$  $\acute{\text{e}} \#C = |w\hat{u}|.$

- Vai ser importante para Complexidade prestar atenção ao número de passos (comprimento) das computações em MTs .
- Quando escrevemos  $C \vdash_M^*$  $\mathcal{L}^*_M$   $C'$ , queremos dizer que existe uma sequência de configurações
	- $C \vdash_M C_1 \vdash_M C_2 \cdots \vdash_M C_{n-1} \vdash_M C'$ , e nesse caso n é o comprimento (ou tempo) da computação.
- O tamanho da fita em uma configuração C = (p*,*w*,*u)  $\acute{\text{e}} \#C = |w\text{u}|.$
- Cada passo de computação aumenta o comprimento da fita de no máximo 1, logo, no exemplo acima,

$$
\#C' \leq \#C + n.
$$

#### MTs são muito primitivas, difíceis de programar. Precisa melhorar a expressividade.

MTs são muito primitivas, difíceis de programar. Precisa melhorar a expressividade.

Tema comum:

<sup>1</sup> Define-se um novo modelo de computação.

MTs são muito primitivas, difíceis de programar. Precisa melhorar a expressividade.

Tema comum:

- <sup>1</sup> Define-se um novo modelo de computação.
- <sup>2</sup> Mostra-se que dada uma instância do modelo, existe uma MT que faz a mesma coisa

MTs são muito primitivas, difíceis de programar. Precisa melhorar a expressividade.

Tema comum:

- <sup>1</sup> Define-se um novo modelo de computação.
- <sup>2</sup> Mostra-se que dada uma instância do modelo, existe uma MT que faz a mesma coisa

MTs são muito primitivas, difíceis de programar. Precisa melhorar a expressividade.

Tema comum:

- <sup>1</sup> Define-se um novo modelo de computação.
- <sup>2</sup> Mostra-se que dada uma instância do modelo, existe uma MT que faz a mesma coisa (decide ou semi-decide linguagem, computa função)

### MT multifita

Idéia: k fitas, com respectivas cabeças de leitura, que se movem independentemente. Transições levam em conta o conteúdo de todas as cabeças.

### MT multifita

- Idéia: k fitas, com respectivas cabeças de leitura, que se movem independentemente. Transições levam em conta o conteúdo de todas as cabeças.
- $k \geq 1$  inteiro. Uma máquina de Turing com k fitas é uma quíntupla (*K*, Σ, δ, s, H), onde *K*, Σ, s, H são como em MT comum e
- $\delta: K \backslash H \times (\Sigma \cup \{\triangleright\})^k \to K \times (\Sigma \cup \{\leftarrow, \rightarrow\})^k$ , com as devidas restrições para *.*.

### MT multifita

- Idéia: k fitas, com respectivas cabeças de leitura, que se movem independentemente. Transições levam em conta o conteúdo de todas as cabeças.
- $k \geq 1$  inteiro. Uma máquina de Turing com k fitas é uma quíntupla  $(K, \Sigma, \delta, s, H)$ , onde  $K, \Sigma, s, H$  são como em MT comum e
	- $\delta: K \backslash H \times (\Sigma \cup \{\triangleright\})^k \to K \times (\Sigma \cup \{\leftarrow, \rightarrow\})^k$  , com as

devidas restrições para *.*.

Uma configuração de M é um elemento de

$$
K \times (\mathop{\triangleright} \Sigma^* \times (\Sigma^* \setminus \Sigma^* \sqcup))^k.
$$

isto é: (estado, fita 1, fita 2,..., fita  $k$ )

 $T_{\text{omatinhos}} = 2^{\circ}$  sem 2020 14/81

 $\vdash_{\!\!\scriptscriptstyle M}$ : Considere uma configuração (*p,* w<sub>1</sub>a<sub>1</sub>u<sub>1</sub>, w<sub>2</sub>a<sub>2</sub>u<sub>2</sub>,…, w<sub>k</sub>a<sub>k</sub>u<sub>k</sub>) e suponha que  $\check{\mathcal{G}}(p,\overline{a}_{1},\overline{a}_{2},\ldots,\overline{a}_{k})=(q,\overline{b}_{1},\overline{b}_{2},\ldots,\overline{b}_{k}).$  Então, o conteúdo da fita j é alterado como se fosse uma MT em que  $\delta(p,a_j)$   $=$   $(q,b_j)$ .

 $\vdash_{\!\!\scriptscriptstyle M}$ : Considere uma configuração (*p,* w<sub>1</sub>a<sub>1</sub>u<sub>1</sub>, w<sub>2</sub>a<sub>2</sub>u<sub>2</sub>,…, w<sub>k</sub>a<sub>k</sub>u<sub>k</sub>) e suponha que  $\delta(p,a_1,a_2,...,a_k) = (q,b_1,b_2,...,b_k)$ . Então*,* o conteúdo da fita j é alterado como se fosse uma MT em que  $\delta(p,a_j)$   $=$   $(q,b_j)$ .

Dados para uma máquina com k fitas:

 $\bullet$  Fita 1: como a entrada de uma MT ( $\nu \perp x$ )

 $\vdash_{\!\!\scriptscriptstyle M}$ : Considere uma configuração (*p,* w<sub>1</sub>a<sub>1</sub>u<sub>1</sub>, w<sub>2</sub>a<sub>2</sub>u<sub>2</sub>,…, w<sub>k</sub>a<sub>k</sub>u<sub>k</sub>) e suponha que  $\delta(p,a_1,a_2,...,a_k) = (q,b_1,b_2,...,b_k)$ . Então*,* o conteúdo da fita j é alterado como se fosse uma MT em que  $\delta(p,a_j)$   $=$   $(q,b_j)$ .

Dados para uma máquina com k fitas:

- 1 Fita 1: como a entrada de uma MT (
- 2 Outras fitas em branco  $(P \cup)$

 $\vdash_{\!\!\scriptscriptstyle M}$ : Considere uma configuração (*p,* w<sub>1</sub>a<sub>1</sub>u<sub>1</sub>, w<sub>2</sub>a<sub>2</sub>u<sub>2</sub>,…, w<sub>k</sub>a<sub>k</sub>u<sub>k</sub>) e suponha que  $\delta(p,a_1,a_2,...,a_k) = (q,b_1,b_2,...,b_k)$ . Então*,* o conteúdo da fita j é alterado como se fosse uma MT em que  $\delta(p,a_j)$   $=$   $(q,b_j)$ .

Dados para uma máquina com k fitas:

- $\bullet$  Fita 1: como a entrada de uma MT ( $\nu \perp x$ )
- 2 Outras fitas em branco  $(P \cup)$

 $\vdash_{\!\!\scriptscriptstyle M}$ : Considere uma configuração (*p,* w<sub>1</sub>a<sub>1</sub>u<sub>1</sub>, w<sub>2</sub>a<sub>2</sub>u<sub>2</sub>,…, w<sub>k</sub>a<sub>k</sub>u<sub>k</sub>) e suponha que  $\delta(p,a_1,a_2,...,a_k) = (q,b_1,b_2,...,b_k)$ . Então*,* o conteúdo da fita j é alterado como se fosse uma MT em que  $\delta(p,a_j)$   $=$   $(q,b_j)$ .

Dados para uma máquina com k fitas:

- $\bullet$  Fita 1: como a entrada de uma MT ( $\nu \Box x$ )
- 2 Outras fitas em branco  $(P \cup)$

Decidir e semidecidir linguagem, e computar função são definidas analogamente a MT.

Dados: x;y, representaçoes binárias de naturais x representa  $(x)_2 = \sum_{i=1}^n 2^{i-1}x_i$ . Calcular: *z* tal que  $(z)_2 = (x)_2 + (y)_2$ .

Dados: x;y, representaçoes binárias de naturais x representa  $(x)_2 = \sum_{i=1}^n 2^{i-1}x_i$ . Calcular: *z* tal que  $(z)_2 = (x)_2 + (y)_2$ . Máquina de duas fitas:

**1** Avançar na fita 1 até achar ;

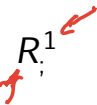

Dados: x;y, representaçoes binárias de naturais x representa  $(x)_2 = \sum_{i=1}^n 2^{i-1}x_i$ . Calcular: *z* tal que  $(z)_2 = (x)_2 + (y)_2$ . Máquina de duas fitas:

- **1** Avançar na fita 1 até achar ;
- 2 Apagar ; e avançar nas duas

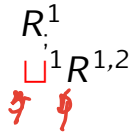

Dados: x;y, representaçoes binárias de naturais x representa  $(x)_2 = \sum_{i=1}^n 2^{i-1}x_i$ . Calcular: *z* tal que  $(z)_2 = (x)_2 + (y)_2$ . Máquina de duas fitas:  $R<sup>1</sup>$ 

- **1** Avançar na fita 1 até achar ;
- 2 Apagar ; e avançar nas duas
- 3 Loop; cada caractere da 1 é c*o*piado na 2 e apagado; para em ⊔ a≠⊔<sup>\</sup>a<sup>2</sup>R<sup>1,2</sup> a≠⊔<sup>\{</sup>

;

1R 1*,*2

Dados: x;y, representaçoes binárias de naturais x representa  $(x)_2 = \sum_{i=1}^n 2^{i-1}x_i$ . Calcular: *z* tal que  $(z)_2 = (x)_2 + (y)_2$ . Máquina de duas fitas:  $R<sup>1</sup>$ 

- **1** Avançar na fita 1 até achar ;
- 2 Apagar ; e avançar nas duas
- <sup>3</sup> Loop; cada caractere da 1 é copiado na 2 e  $a \neq \bigsqcup_{a \neq \bigsqcup_{i=1}^{\alpha} a^i} a^1 a^2 R^{1,2} \xrightarrow{a \neq \bigsqcup_{i=1}^{\alpha} a^i}$
- $\bullet$  Volte para o início das duas fitas  $\qquad \qquad L^{1,2}_{\ldots,1,2}$

;

1R 1*,*2

t1*,*2

Dados: x;y, representaçoes binárias de naturais x representa  $(x)_2 = \sum_{i=1}^n 2^{i-1}x_i$ . Calcular: *z* tal que  $(z)_2 = (x)_2 + (y)_2$ . Máquina de duas fitas: **1** Avançar na fita 1 até achar ;  $R<sup>1</sup>$ ; 2 Apagar ; e avançar nas duas 1R 1*,*2

- <sup>3</sup> Loop; cada caractere da 1 é copiado na 2 e  $a \neq \bigsqcup_{a \neq \bigsqcup_{i=1}^{\alpha} a^i} a^1 a^2 R^{1,2} \xrightarrow{a \neq \bigsqcup_{i=1}^{\alpha} a^i}$ 
	- $\bullet$  Volte para o início das duas fitas  $\qquad \qquad L^{1,2}_{\ldots,1,2}$ t1*,*2
- **Use o algoritmo escolar para somar os dois** números; estado lembra se houve "vai um"

Dados: x;y, representaçoes binárias de naturais x representa  $(x)_2 = \sum_{i=1}^n 2^{i-1}x_i$ . Calcular: *z* tal que  $(z)_2 = (x)_2 + (y)_2$ . Máquina de duas fitas: **1** Avançar na fita 1 até achar ;  $R<sup>1</sup>$ ; 2 Apagar ; e avançar nas duas 1R 1*,*2

- <sup>3</sup> Loop; cada caractere da 1 é copiado na 2 e  $a \neq \bigsqcup^{a \neq \bigsqcup} a^2 R^{1,2} \stackrel{a \neq \bigsqcup^{\mathfrak{f}}}{\longrightarrow}$ 
	- $\bullet$  Volte para o início das duas fitas  $\qquad \qquad L^{1,2}_{\ldots,1,2}$ t1*,*2
- **•** Use o algoritmo escolar para somar os dois números; estado lembra se houve "vai um"

Volte ao início da fita 1.  $\frac{1}{\Box}$ 

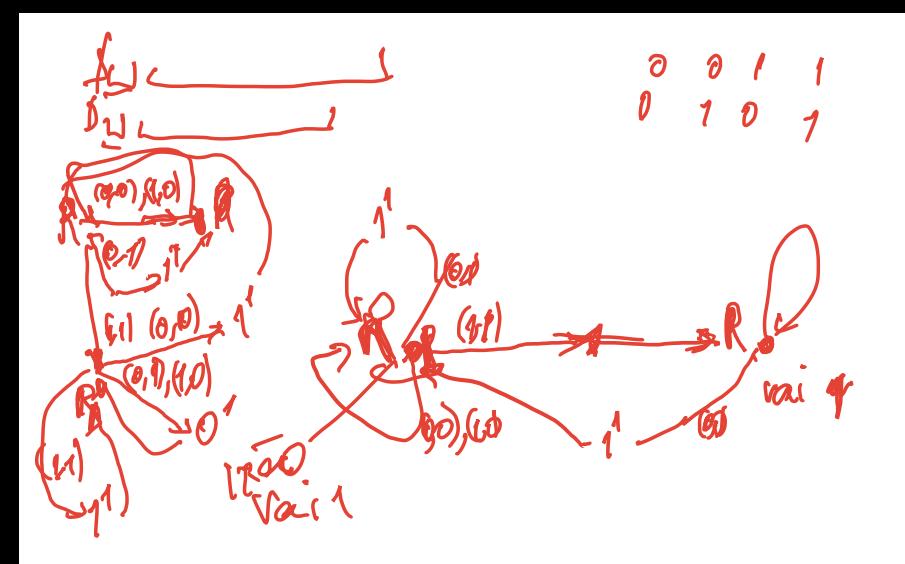

#### Teorema

Com k fixo, seja  $M = (K, \Sigma, \delta, s, H)$  uma máquina de Turing com k fitas. Então existe uma MT  $M' = (K', \Sigma', \delta', \mathsf{s}', \mathsf{H}), \mathsf{com}\ \Sigma \subset \Sigma', \mathsf{tal}$  que para toda entrada x para M:

#### Teorema

Com k fixo, seja  $M = (K, \Sigma, \delta, s, H)$  uma máquina de Turing com k fitas. Então existe uma MT  $M' = (K', \Sigma', \delta', s', \Pi)$ , com  $\Sigma \subset \Sigma'$ , tal que para toda entrada x para M:

<sup>1</sup> Se (M*,*x)) para em t passos, então (M<sup>0</sup> *,*x) para,  $e$ m  $\mathcal{O}(t(|x|+t))$  passos (no mesmo estado).

#### Teorema

Com k fixo, seja M = (K*,*Î*, Ö,*s*,*H) uma máquina de Turing com k fitas. Então existe uma MT  $M' = (K', \Sigma', \delta', \mathsf{s}', \mathsf{H}), \mathsf{com}\ \Sigma \subset \Sigma', \mathsf{tal}$  que para toda entrada x para M:

- <sup>1</sup> Se (M*,*x)) para em t passos, então (M<sup>0</sup> *,*x) para, em  $\mathcal{O}(t(|x|+t))$  passos (no mesmo estado).
- $\mathbf{2}$  Se M $(x)$  está definido, então M' $(x)$  também  $está e M'(x) = M(x).$

#### Teorema

Com k fixo, seja M = (K*,*Î*, Ö,*s*,*H) uma máquina de Turing com k fitas. Então existe uma MT  $M' = (K', \Sigma', \delta', \mathsf{s}', \mathsf{H}), \mathsf{com}\ \Sigma \subset \Sigma', \mathsf{tal}$  que para toda entrada x para M:

- <sup>1</sup> Se (M*,*x)) para em t passos, então (M<sup>0</sup> *,*x) para, em  $\mathcal{O}(t(|x|+t))$  passos (no mesmo estado).
- $\mathbf{2}$  Se M $(x)$  está definido, então M' $(x)$  também  $está e M'(x) = M(x).$

#### Teorema

Com k fixo, seja  $M = (K, \Sigma, \delta, s, H)$  uma máquina de Turing com k fitas. Então existe uma MT  $M' = (K', \Sigma', \delta', \mathsf{s}', \mathsf{H}), \mathsf{com}\ \Sigma \subset \Sigma', \mathsf{tal}$  que para toda entrada x para M:

- <sup>1</sup> Se (M*,*x)) para em t passos, então (M<sup>0</sup> *,*x) para,  $e$ m $\mathcal{O}(t(|x|+t))$  passos (no mesmo estado).
- $\mathbf{2}$  Se M $(x)$  está definido, então M' $(x)$  também  $está e M'(x) = M(x).$

Obs: a constante no  $\mathcal O$  é exponencial em k.

### A simulação

Idéia: posição r na fita de M' codifica as de M

#### A simulação Idéia: posição r na fita de  $M'$  codifica as de  $M$ Letras: alfabeto "contém"  $\Sigma^k.$

# A simulação

Idéia: posição  $r$  na fita de  $M'$  codifica as de  $M$ Letras: alfabeto "contém"  $\Sigma^k.$ 

Cursor está ou não: alfabeto "contém"  $\{0,1\}^k$ .
# A simulação

Idéia: posição  $r$  na fita de  $M'$  codifica as de  $M$ Letras: alfabeto "contém"  $\Sigma^k.$ 

Cursor está ou não: alfabeto "contém"  $\{0,1\}^k$ . Melhor:  $\Sigma' \supseteq \Sigma \cup (\overline{\Sigma} \times \{0,1\})^k$ 

# A simulação

Idéia: posição  $r$  na fita de  $M'$  codifica as de  $M$ Letras: alfabeto "contém"  $\Sigma^k.$ 

Cursor está ou não: alfabeto "contém"  $\{0,1\}^k$ . Melhor:  $\Sigma' \supseteq \Sigma \cup (\overline{\Sigma} \times \{0,1\})^k$ 

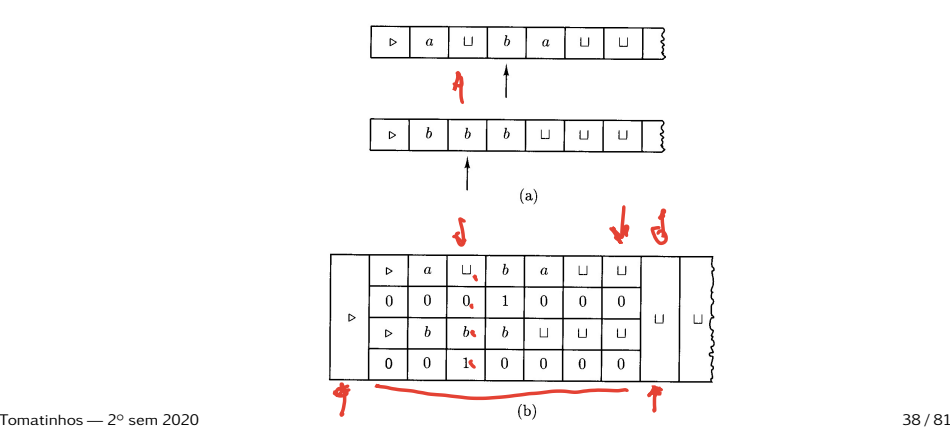

Exemplo com (*M', abaa*):

<sup>1</sup> Aplica S→: *.*tabaa 7→ *.*ttabaa.

Exemplo com (*M', abaa*):  $JJ$ **1** Aplica S<sub>→</sub>: *.*<sub>Labaa</sub>  $\mapsto$  *.L*<sub>Labaa.</sub> 2  $L(\triangleright, 0, \triangleright, 0, \ldots, \triangleright, 0) R(\sqcup, 1, \sqcup, 1, \ldots, \sqcup, 1)$ 

Exemplo com (*M', abaa*):

- **1** Aplica  $S_$ : *...l* abaa.
- 2  $L(\triangleright, 0, \triangleright, 0, \ldots, \triangleright, 0) R(\sqcup, 1, \sqcup, 1, \ldots, \sqcup, 1)$
- **3** Loop: R  $\xrightarrow{a \neq \Box} (a, 0, \Box, 0, \ldots, \Box, 0)$

Exemplo com (*M', abaa*):

- **1** Aplica S<sub>→</sub>: *<i>.*Labaa → *.*LLabaa.
- 2  $L(\triangleright, 0, \triangleright, 0, \ldots, \triangleright, 0) R(\sqcup, 1, \sqcup, 1, \ldots, \sqcup, 1)$
- **3** Loop: R a,t −→ (a*,*0*,*t*,*0*,...,*t*,*0)

Exemplo com (*M', abaa*):

- **1** Aplica S<sub>→</sub>: *.*<sub>Labaa</sub>  $\mapsto$  *.L*<sub>Labaa.</sub>
- 2  $L(\triangleright, 0, \triangleright, 0, \ldots, \triangleright, 0) R(\sqcup, 1, \sqcup, 1, \ldots, \sqcup, 1)$
- **3** Loop: R a,t −→ (a*,*0*,*t*,*0*,...,*t*,*0)

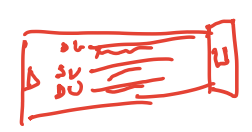

Agora a fita de  $M'$  codifica as de M e o cursor está no fim da fita.

Os nomes dos estados aqui contem um estado de M, uma k-upla de Î∪ {←*,*→}, e mais alguma coisa.

**1** Começa com o cursor à direita da fita, lembrando de um estado  $q$  de M.

- **1** Começa com o cursor à direita da fita, lembrando de um estado  $q$  de M.
- <sup>2</sup> Vá para a esquerda, capturando no estado as letras em cima de cada cursor; aí volte para a direita. O estado lembra *q,* a<sub>1</sub>, a<sub>2</sub>, ..., a<sub>k</sub>.

- **1** Começa com o cursor à direita da fita, lembrando de um estado  $q$  de M.
- <sup>2</sup> Vá para a esquerda, capturando no estado as letras em cima de cada cursor; aí volte para a direita. O estado lembra *q,* a<sub>1</sub>, a<sub>2</sub>, ..., a<sub>k</sub>.
- **3** Lembre  $\delta(q, a_1, a_2, \ldots, a_k) = (p, b_1, b_2, \ldots, b_k).$

- **1** Começa com o cursor à direita da fita, lembrando de um estado  $q$  de M.  $\delta(q, \sqcup) = (q, (\sqcup, 0)^k)$
- <sup>2</sup> Vá para a esquerda, capturando no estado as letras em cima de cada cursor; aí volte para a direita. O estado lembra *q,* a<sub>1</sub>, a<sub>2</sub>, ..., a<sub>k</sub>.
	- **3** Lembre  $\delta(q, a_1, a_2, \ldots, a_k) = (p, b_1, b_2, \ldots, b_k).$
	- $\bullet\,$  Vá para a esquerda, aplicando as instruções  $b_i.$ Cuidado se tiver que aumentar alguma fita.

- **1** Começa com o cursor à direita da fita, lembrando de um estado  $q$  de M.  $\delta(q, \sqcup) = (q, (\sqcup, 0)^k)$
- <sup>2</sup> Vá para a esquerda, capturando no estado as letras em cima de cada cursor; aí volte para a direita. O estado lembra *q,* a<sub>1</sub>, a<sub>2</sub>, ..., a<sub>k</sub>.
	- **3** Lembre  $\delta(q, a_1, a_2, \ldots, a_k) = (p, b_1, b_2, \ldots, b_k).$
- $\bullet\,$  Vá para a esquerda, aplicando as instruções  $b_i.$ Cuidado se tiver que aumentar alguma fita.
- **6** Volte para a direita.

#### Fase 3: saída

Quando M entra num estado de parada, volte e recodifique, mantendo só o conteúdo e cursor da fita 1. Aí para.

## O tempo

#### • Fase 1:  $\mathcal{O}(|x|)$

# O tempo

- Fase 1:  $\mathcal{O}(|x|)$
- **•** Fase 2: percorre duas vezes a fita. Com m passos, comprimento  $\leq |x| + m \leq |x| + t$ . t passos  $\mapsto \mathcal{O}(t(|x| + t))$

# O tempo

- Fase 1:  $\mathcal{O}(|x|)$
- **•** Fase 2: percorre duas vezes a fita. Com m passos, comprimento  $\leq |x| + m \leq |x| + t$ . t passos  $\mapsto \mathcal{O}(t(|x| + t))$
- Fase 3: menos que um passo da fase 2.

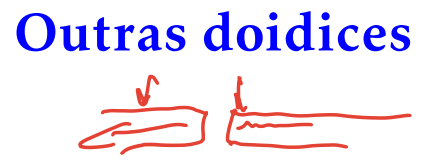

Fita duplamente infinita (Turing original).

### Outras doidices

- Fita duplamente infinita (Turing original).
- Várias cabeças de leitura.

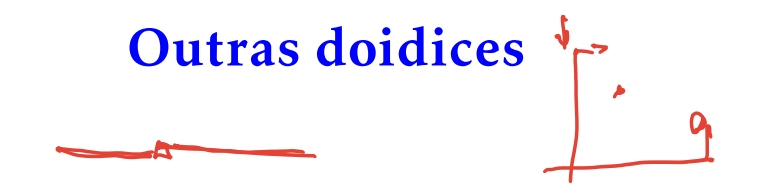

- Fita duplamente infinita (Turing original).
- Várias cabeças de leitura.
- **•** Fita bidimensional.

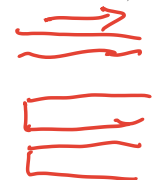

### Outras doidices

 $\rightarrow \omega$ 

- Fita duplamente infinita (Turing original).
- Várias cabeças de leitura.
- **•** Fita bidimensional.
- Máquina de acesso aleatório.

 $M = (K, \Sigma, \Delta, \epsilon, H)$ . A diferença com MT é que  $\Delta \subseteq (K \setminus H \times \Sigma \cup \{\triangleright\}) \times (K \times \Sigma \cup \{\leftarrow, \rightarrow\}).$ Configuraçoes,  $\vdash_{M}$ ,  $\vdash_{M}^*$  $\frac{1}{M}$  como antes.

- $M = (K, \Sigma, \Delta, \epsilon, H)$ . A diferença com MT é que  $\Delta \subseteq (K \setminus H \times \Sigma \cup \{\triangleright\}) \times (K \times \Sigma \cup \{\leftarrow, \rightarrow\}).$ Configuraçoes,  $\frac{1}{M}\sqrt{\frac{1}{M}}$  $\int_{\mathcal{W}}$ como antes.
- A partir de uma configuração, existe uma árvore de computações, que pode ter caminhos infinitos. Nós: configurações.
	- $\overline{\textit{Fil}}$ ho dada por  $\overline{\mathsf{h}}_M$  (transição pode rotular aresta). Folhas: ou o estado está em H, ou simplesmente não tem o que fazer.

 $M = (K, \Sigma, \Delta, \epsilon, H)$ . A diferença com MT é que  $\Delta \subseteq (K \setminus H \times \Sigma \cup \{\triangleright\}) \times (K \times \Sigma \cup \{\leftarrow, \rightarrow\}).$ 

Configuraçoes,  $\vdash_{M}$ ,  $\vdash_{M}^*$  $\frac{1}{M}$  como antes.

- A partir de uma configuração, existe uma árvore de computações, que pode ter caminhos infinitos. Nós: configurações.
	- $\overline{\textit{Fil}}$ ho dada por  $\overline{\mathsf{h}}_M$  (transição pode rotular aresta). Folhas: ou o estado está em H, ou simplesmente não tem o que fazer.
- M aceita w se alguma computação de (M*,*w) para em algum estado de H.

 $M = (K, \Sigma, \Delta, \epsilon, H)$ . A diferença com MT é que  $\Delta \subseteq (K \setminus H \times \Sigma \cup \{\triangleright\}) \times (K \times \Sigma \cup \{\leftarrow, \rightarrow\}).$ 

Configuraçoes,  $\vdash_{M}$ ,  $\vdash_{M}^*$  $\frac{1}{M}$  como antes.

- A partir de uma configuração, existe uma árvore de computações, que pode ter caminhos infinitos. Nós: configurações.
	- $\overline{\textit{Fil}}$ ho dada por  $\overline{\mathsf{h}}_M$  (transição pode rotular aresta). Folhas: ou o estado está em  $H$ , ou simplesmente não tem o que fazer.
- M aceita w se alguma computação de (M*,*w) para em algum estado de H.

M semidecide a linguagem  $\{w | M \}$  aceita w.

Uma MTND M termina sempre se para qualquer entrada x, a árvore de computação de (M*,*x) é finita.

- Uma MTND M termina sempre se para qualquer entrada x, a árvore de computação de (M*,*x) é finita.
- Uma MTND decide uma linguagem L se ela termina sempre e semidecide L.

- Uma MTND M termina sempre se para qualquer entrada x, a árvore de computação de (M*,*x) é finita.
- Uma MTND decide uma linguagem L se ela termina sempre e semidecide L.
- Uma MTND M computa uma função f sse ela termina sempre e

$$
(s, \text{L}_w) \vdash_M^* (h, u\underline{\sigma}v) \text{ sse } u\sigma = \text{L}_w \text{ e } v = f(w).
$$

#### Teorema

Se uma MTND M decide ou semidecide uma linguagem, ou computa uma função, então existe uma MT M' que faz o mesmo.

#### Teorema

Se uma MTND M decide ou semidecide uma linguagem, ou computa uma função, então existe uma MT M' que faz o mesmo.

#### Teorema

Se uma MTND M decide ou semidecide uma linguagem, ou computa uma função, então existe uma MT M' que faz o mesmo.

**Dem:** Para cada entrada  $w$ ,  $M'$  percorre a árvore de computação de (M*,*w).

#### Teorema

Se uma MTND M decide ou semidecide uma linguagem, ou computa uma função, então existe uma MT M' que faz o mesmo.

**Dem:** Para cada entrada  $w$ ,  $M'$  percorre a árvore de computação de (M*,*w). Como podem haver caminhos infinitos, a busca é em largura.

#### Teorema

Se uma MTND M decide ou semidecide uma linguagem, ou computa uma função, então existe uma MT M' que faz o mesmo.

**Dem:** Para cada entrada  $w$ ,  $M'$  percorre a árvore de computação de (M*,*w). Como podem haver caminhos infinitos, a busca é em largura. Se encontra um estado de parada de M, para e dá a resposta.

#### Teorema

Se uma MTND M decide ou semidecide uma linguagem, ou computa uma função, então existe uma MT M' que faz o mesmo.

**Dem:** Para cada entrada  $w$ ,  $M'$  percorre a árvore de computação de (M*,*w). Como podem haver caminhos infinitos, a busca é em largura. Se encontra um estado de parada de M, para e dá a resposta. Se não:

- Se M computa função, isso não pode acontecer.
- Se M decide, alguma hora a árvore acaba.
- **Se (M, w)** não para, (M', w) não para.<br><sup>Tomatinhos 2º sem 2020</sub> (M, w) não para, (M', w) não para.</sup>

#### Detalhes
Numere os elementos de É, como *Ö*<sup>1</sup> *,..., Ö*m. Cada caminho na árvore de computação de (M*,*w) pode ser representada por uma sequência finita de  $\delta_{i}^{\;\prime}$ s.

Numere os elementos de É, como *Ö*<sup>1</sup> *,..., Ö*m. Cada caminho na árvore de computação de (M*,*w) pode ser representada por uma sequência finita de  $\delta_{i}^{\;\prime}$ s.

 $M'$  tem três fitas

**O** Recebe w de entrada, e só é alterada no caso de função, para ter o resultado.

Numere os elementos de É, como *Ö*<sup>1</sup> *,..., Ö*m. Cada caminho na árvore de computação de (M*,*w) pode ser representada por uma sequência finita de  $\delta_{i}^{\;\prime}$ s.

 $M'$  tem três fitas

- **O** Recebe w de entrada, e só é alterada no caso de função, para ter o resultado.
- <sup>2</sup> Fita de trabalho, que simula a de M.

Numere os elementos de É, como *Ö*<sup>1</sup> *,..., Ö*m. Cada caminho na árvore de computação de (M*,*w) pode ser representada por uma sequência finita de  $\delta_{i}^{\;\prime}$ s.

 $M'$  tem três fitas

- **O** Recebe w de entrada, e só é alterada no caso de função, para ter o resultado.
- <sup>2</sup> Fita de trabalho, que simula a de M.
- <sup>3</sup> Fita de geração de caminhos vai conter uma sequência de {1*,*2*,...,*m}.

# Simulação

Enquanto não satisfizer algum critério de parada Copie a fita 1 na fita 2 Gere a próxima sequência na fita 3 /% ordem comprimento lex %/ Efetue na fita 2 a sequência de transições dada na fita 3 até onde der Massageie a saída, se necessário.

# Simulação

Enquanto não satisfizer algum critério de parada Copie a fita 1 na fita 2 Gere a próxima sequência na fita 3 /% ordem comprimento lex %/ Efetue na fita 2 a sequência de transições dada na fita 3 até onde der Massageie a saída, se necessário.

Isso é claramente exponencial!

### Nada a ver, mas...

#### Nada a ver, mas...

Prop: Se uma árvore de computação é infinita, então existe uma computação infinita.

#### Nada a ver, mas...

Prop: Se uma árvore de computação é infinita, então existe uma computação infinita.

Lema de König: Se uma árvore infinita enraizada é tal que cada nó tem um número finito de filhos, então ela contém um caminho infinito.